# VI (Visual) Editor Command Summary

#### Starting VI

- vi edit a new file
- vi filename edit an existing file

#### **Inserting Text**

- add after cursor
- add to end of line
- insert before cursor
- insert before first nonblank Ι
- open line below cursor 0
- open line above cursor

### Deleting Text

- delete line
- delete word
- delete character under cursor
- delete character to left of cursor Χ
- delete rest of line

## Undo

- undo last command
- restore current line

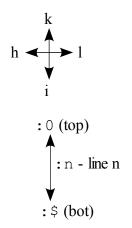

#### Changing and Replacing Text

- repeat last change
- replace character under cursor
- write over text starting at cursor
- change case
- change word
- join two lines

#### :%s/X/Y/opt

Global substitute X with Y opt can be any combination of:

- g change all occurrences in line
- c confirm each change
- p print changed lines
- % can be % for the whole file or a pair of line numbers such as 5,10 for a range of lines.

X can be any search pattern

Y can be any text - use & to repeat X

#### Copying and Moving Text

- vank into buffer
- put buffer after cursor
- put buffer before cursor

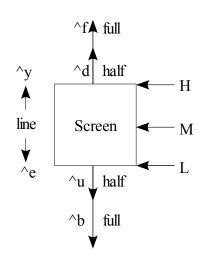

### Searching Text

- /x search forward for X
- ?x search backward for X
- repeat previous search in the specified direction
- repeat previous search in the opposite: n edit next file direction
- :g/pattern/p print every line with pattern in it

#### Search Patterns

(must use set magic option first)

- any character
- any number of the preceding pattern Options

[abc] a, or b, or c

[^abc] any character but a, b, and c

[a-c] any character between a and c

- start of line
- end of line

#### Screen

^ l clear and redraw

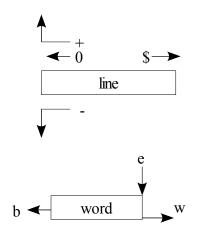

#### File Manipulation

- :w name write to file name
- :q! quit without saving changes
- : wg write and quit
- ZZ write and quit
- :n! edit next file, discarding changes to current
- :r name read file name into buffer
- edit another file, name :e name
- :e! name edit another file, discarding changes to current

- set magic allow special search patterns
- : set ai enable autoindent
- :set noai disable autoindent (use before pasting)

If a command is preceded with a number it will be repeated that number of times.

5dd will delete five lines

esc cancels any command or leaves insert mode

u undoes last command